## The Executive Dashboard - An Overview

Last Modified on 04/28/2025 3:58 pm EDT

The Executive Dashboard empowers you with key metrics, data visualizations, alerts, and more. Dive deeper with quick and easy access to related reports.

- Understand your data with visualizations that provide a clear picture of trends and patterns.
- Track performance at a glance with key metrics that update in real time.
- Stay ahead of the game with alerts that call out items that need your attention.
- Drag and drop widgets to rearrange your layout.
- Collapse or expand widgets so you can focus on what matters most to you.

Every widget on the Executive Dashboard is controlled by User Permissions, letting you decide what data your Users' can see and what actions they can take. Each help article for the Executive Dashboard widgets covers the required permissions.

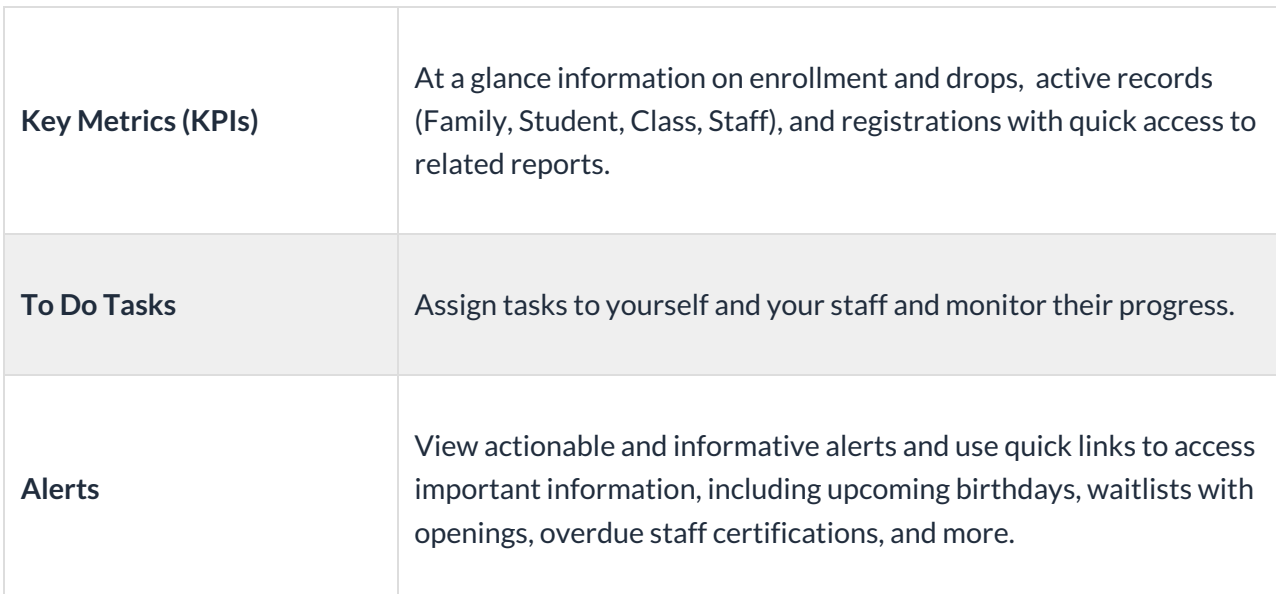

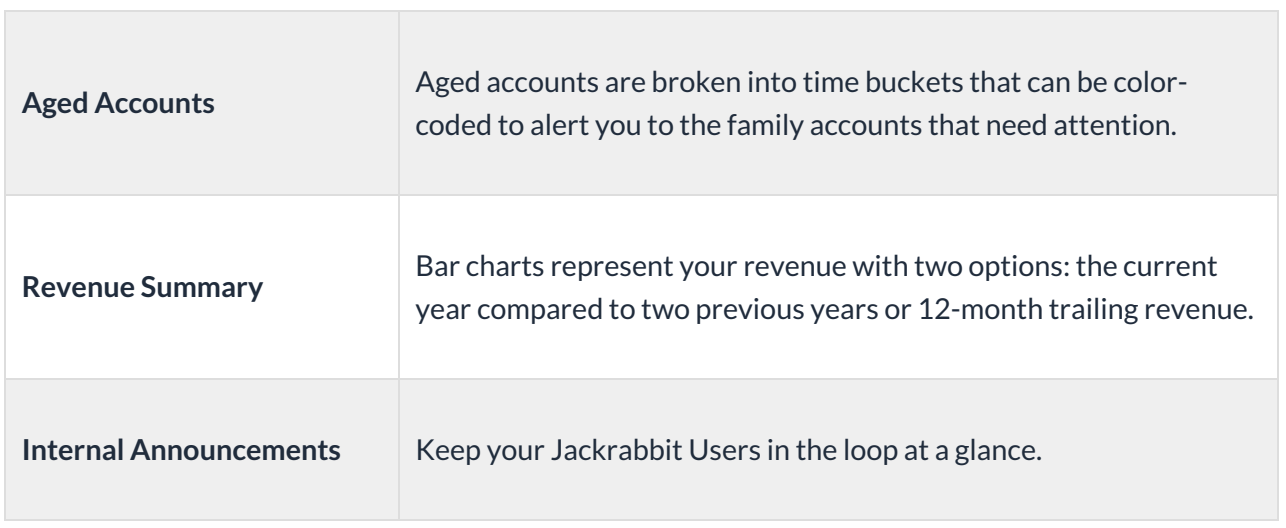